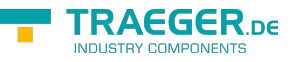

# <span id="page-0-0"></span>PlcWordAddress Class

**Namespace:** IPS7Lnk.Advanced **Assemblies:** IPS7LnkNet.Advanced.dll

Represents a word address which refers to a specific data area stored within a programmable logic controller (PLC).

**C#**

```
[Serializable]
public class PlcWordAddress : PlcAddress, IComparable, ISerializable,
IEquatable<PlcAddress>, IComparable<PlcAddress>, IEquatable<PlcWordAddress>,
IComparable<PlcWordAddress>
```
**Inheritance** [Object](https://docs.microsoft.com/en-us/dotnet/api/system.object) › [PlcIdentity](https://wiki.traeger.de/en/software/sdk/s7/net/api/ips7lnk.advanced.plcidentity) › [PlcAddress](https://wiki.traeger.de/en/software/sdk/s7/net/api/ips7lnk.advanced.plcaddress) › PlcWordAddress

**Attributes** [SerializableAttribute](https://docs.microsoft.com/en-us/dotnet/api/system.serializableattribute)

**Implements** [IComparable,](https://docs.microsoft.com/en-us/dotnet/api/system.icomparable) [Serialization.ISerializable](https://docs.microsoft.com/en-us/dotnet/api/system.runtimemembers#Serialization.ISerializable), [IEquatable<](https://docs.microsoft.com/en-us/dotnet/api/system.iequatable)[PlcAddress](https://wiki.traeger.de/en/software/sdk/s7/net/api/ips7lnk.advanced.plcaddress)>, [IComparable<](https://docs.microsoft.com/en-us/dotnet/api/system.icomparable)[PlcAddress](https://wiki.traeger.de/en/software/sdk/s7/net/api/ips7lnk.advanced.plcaddress)>, [IEquatable](https://docs.microsoft.com/en-us/dotnet/api/system.iequatable)[<PlcWordAddress>](#page-0-0), [IComparable](https://docs.microsoft.com/en-us/dotnet/api/system.icomparable)[<PlcWordAddress>](#page-0-0)

#### <span id="page-0-1"></span>Constructors

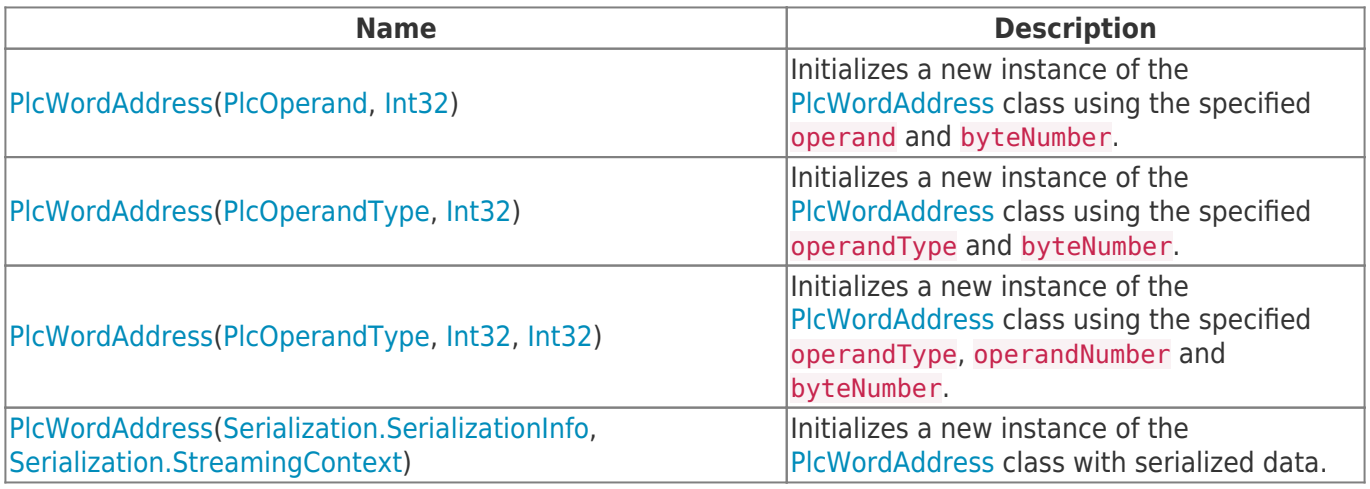

#### <span id="page-0-2"></span>Fields

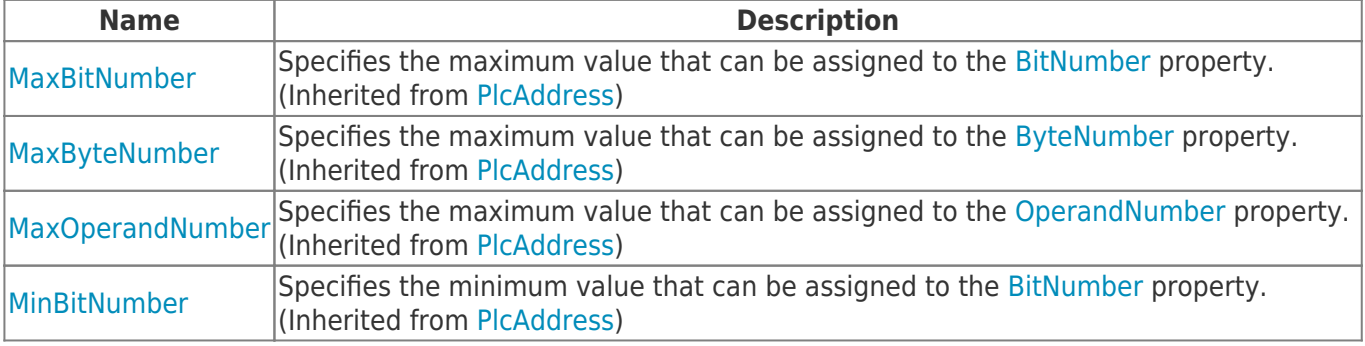

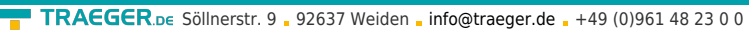

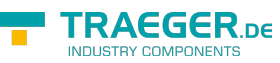

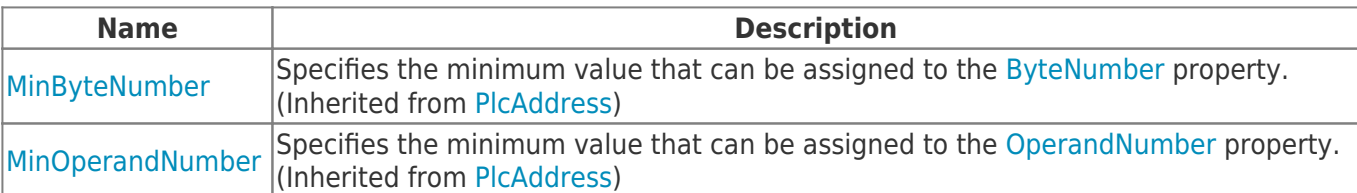

## <span id="page-1-0"></span>Properties

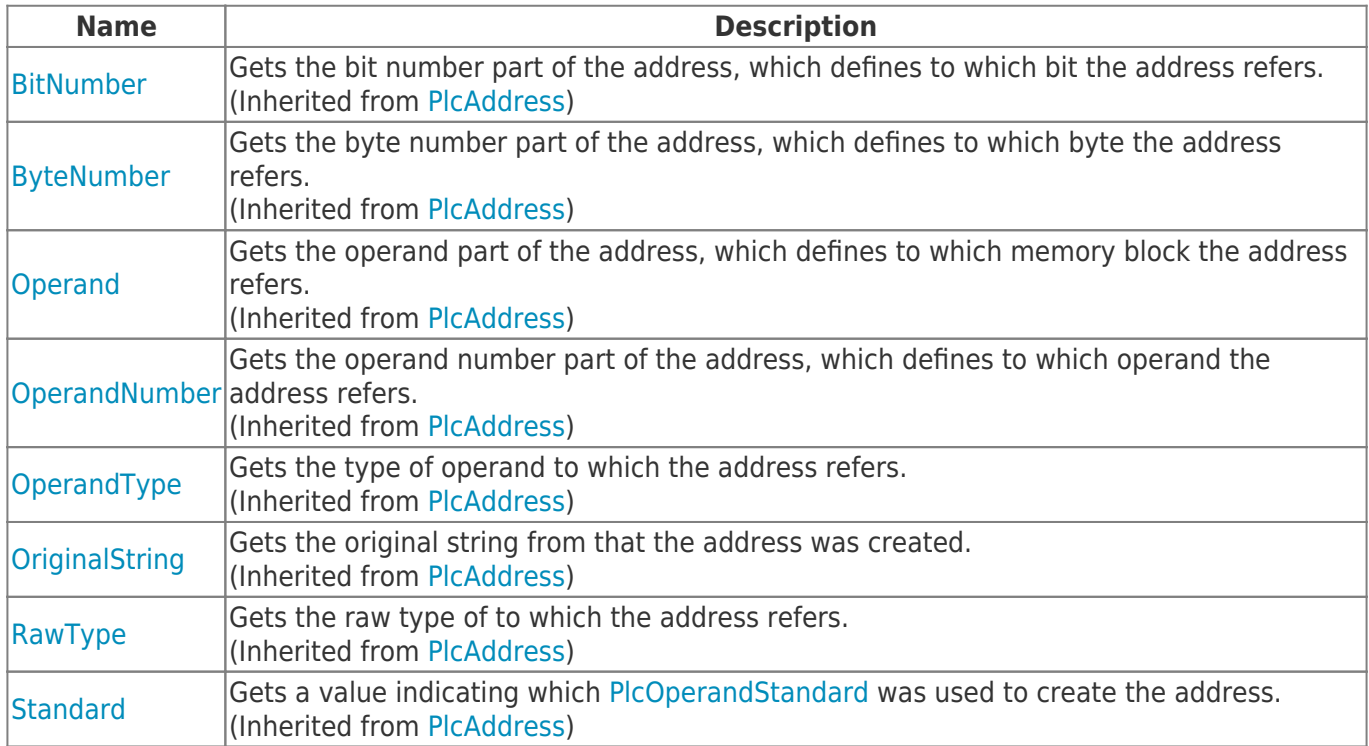

### <span id="page-1-1"></span>Methods

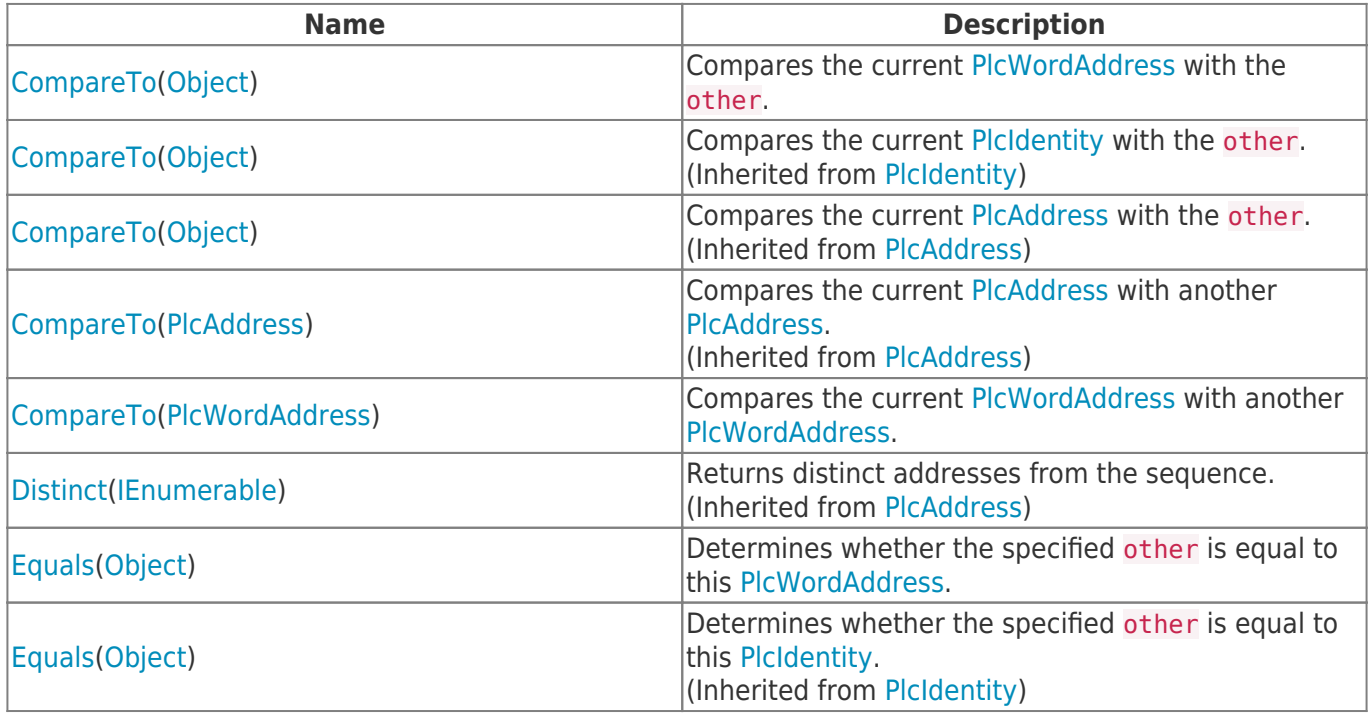

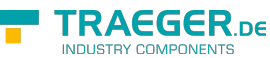

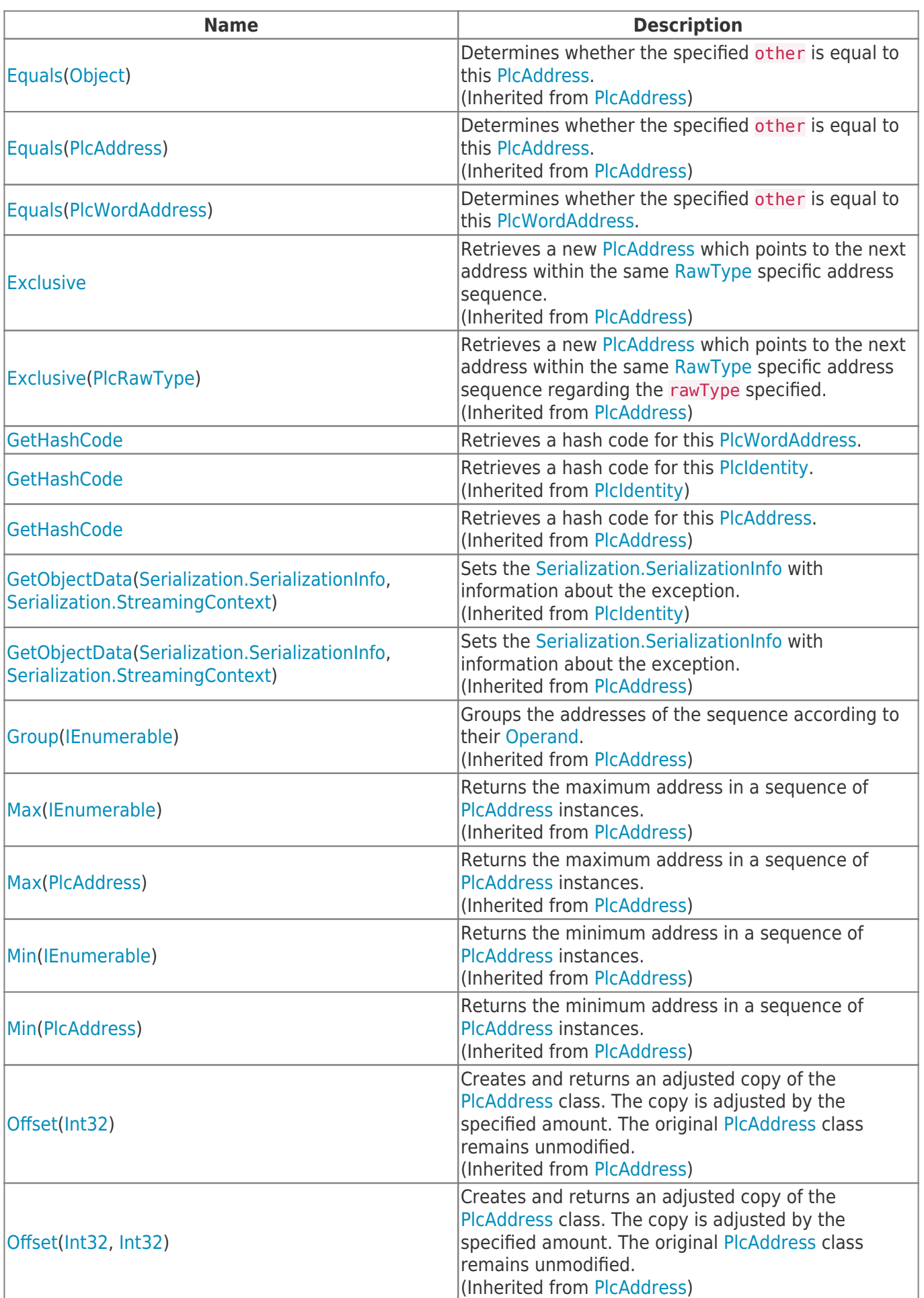

TRAEGER.DE Söllnerstr. 9 92637 Weiden unfo@traeger.de u +49 (0)961 48 23 0 0

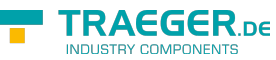

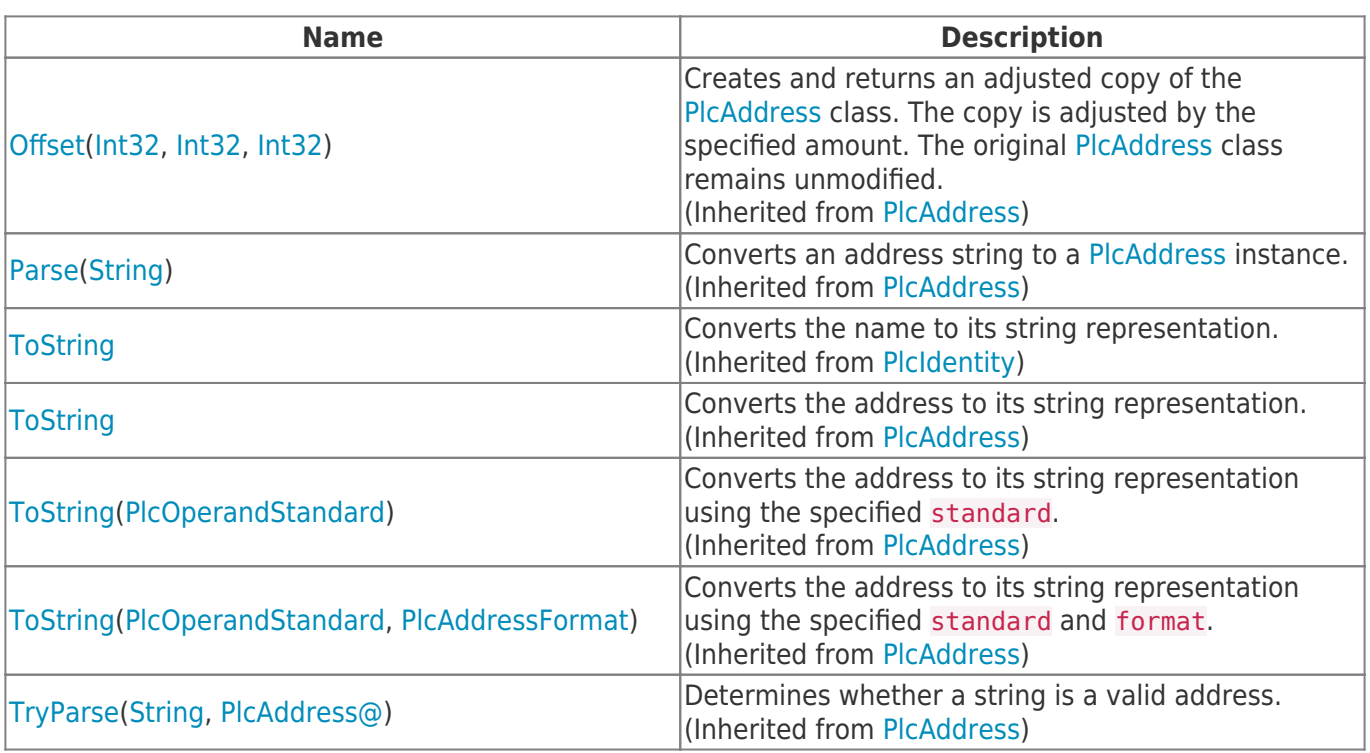

### <span id="page-3-0"></span>**Operators**

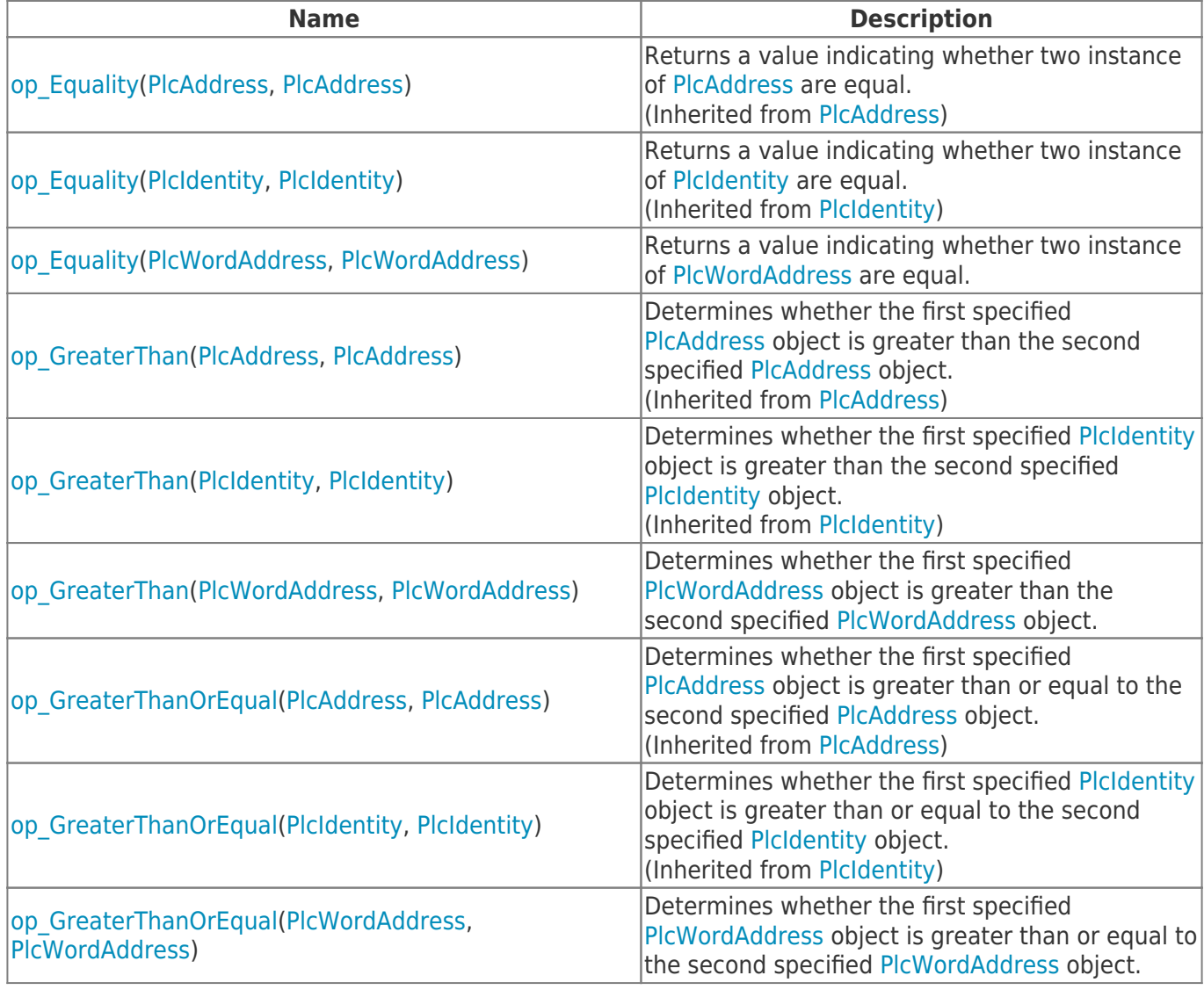

TRAEGER.DE Söllnerstr. 9 92637 Weiden [info@traeger.de](mailto:info@traeger.de?subject=PlcWordAddress Class) 1 +49 (0)961 48 23 0 0

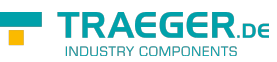

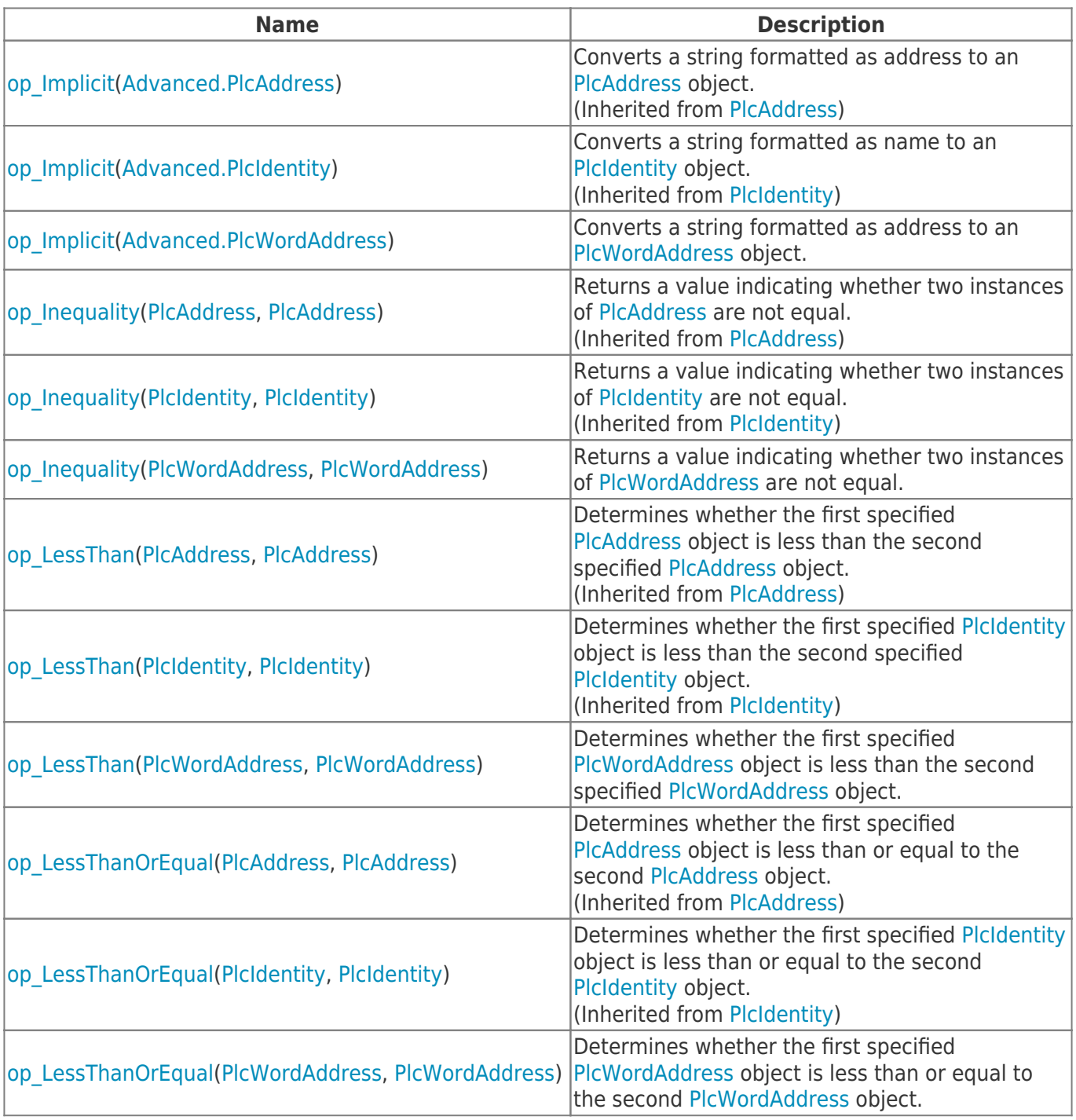

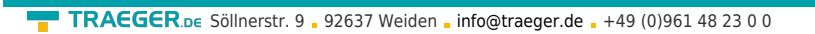

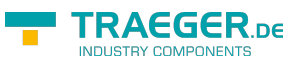

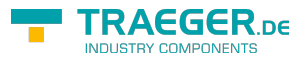

# **Table of Contents**

![](_page_6_Picture_19.jpeg)